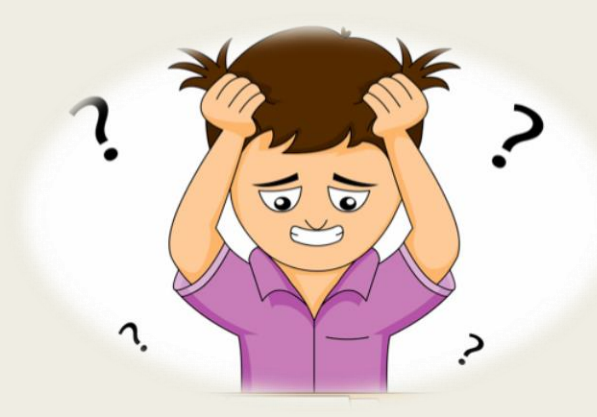

# PROGRAMIRANJE

Ponavljanje za ispit

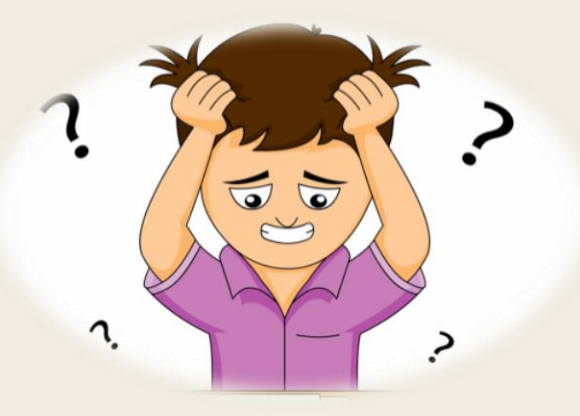

# Napisan je program za dijeljenje dva broja, ispravi pogreške…

*a=int(print("Upiši broj: "))*

*b=int(input("Upiši drugi broj: "))*

*z=a + b*

*input ("Količnik je: ",x)*

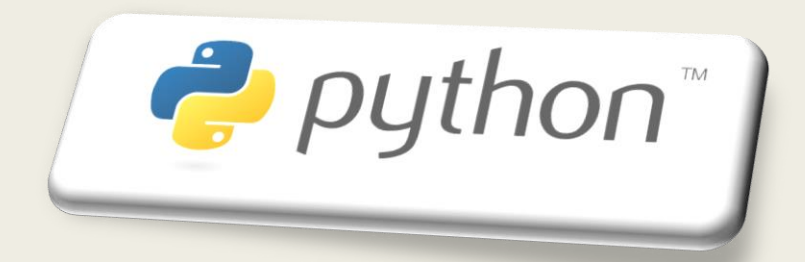

## Dovrši program za izračunavanje površine kvadrata

*a=int(input ("unesi duljinu stranice ", ))*

*p=\_\_\_\_\_\_\_\_\_\_\_* a\*a

print *\_\_\_\_("Površina kvadrata je: ",* \_<sub>p</sub>)

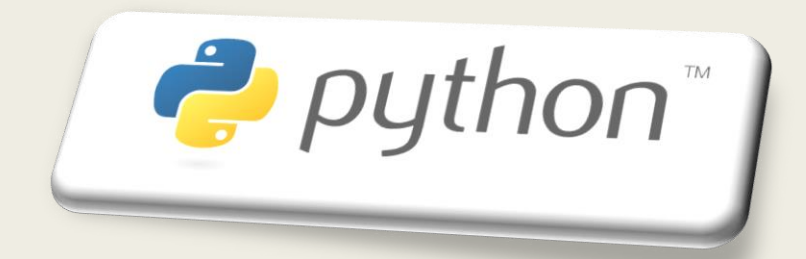

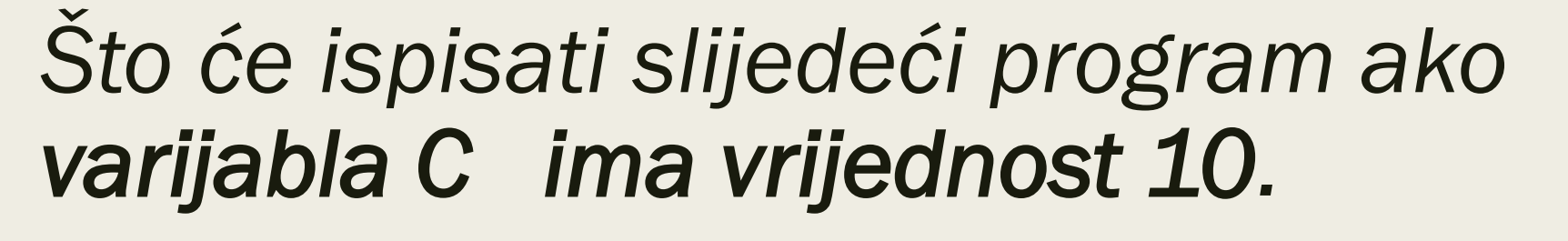

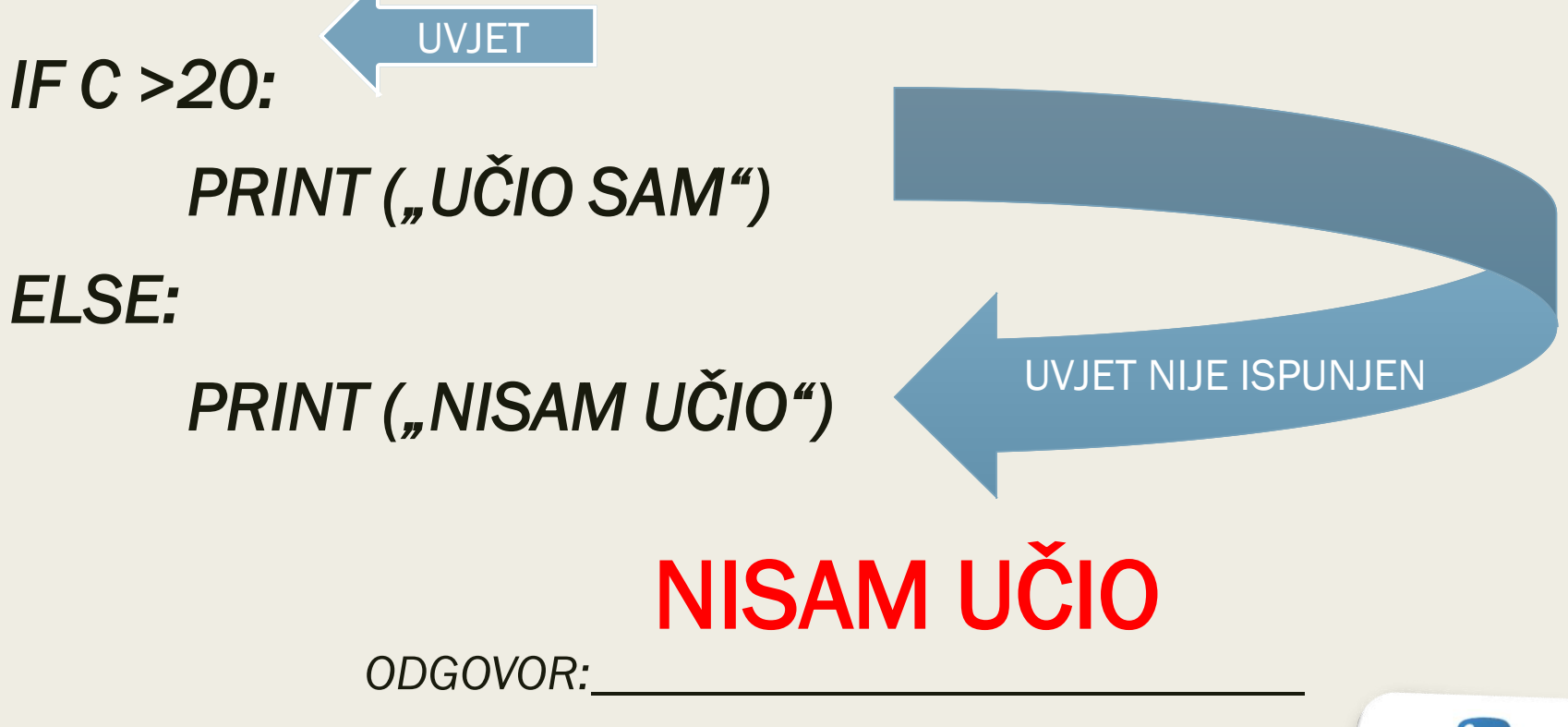

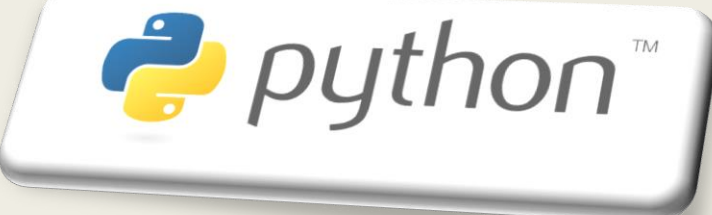

#### *Napiši brojeve koje će ispisati slijedeći program:*

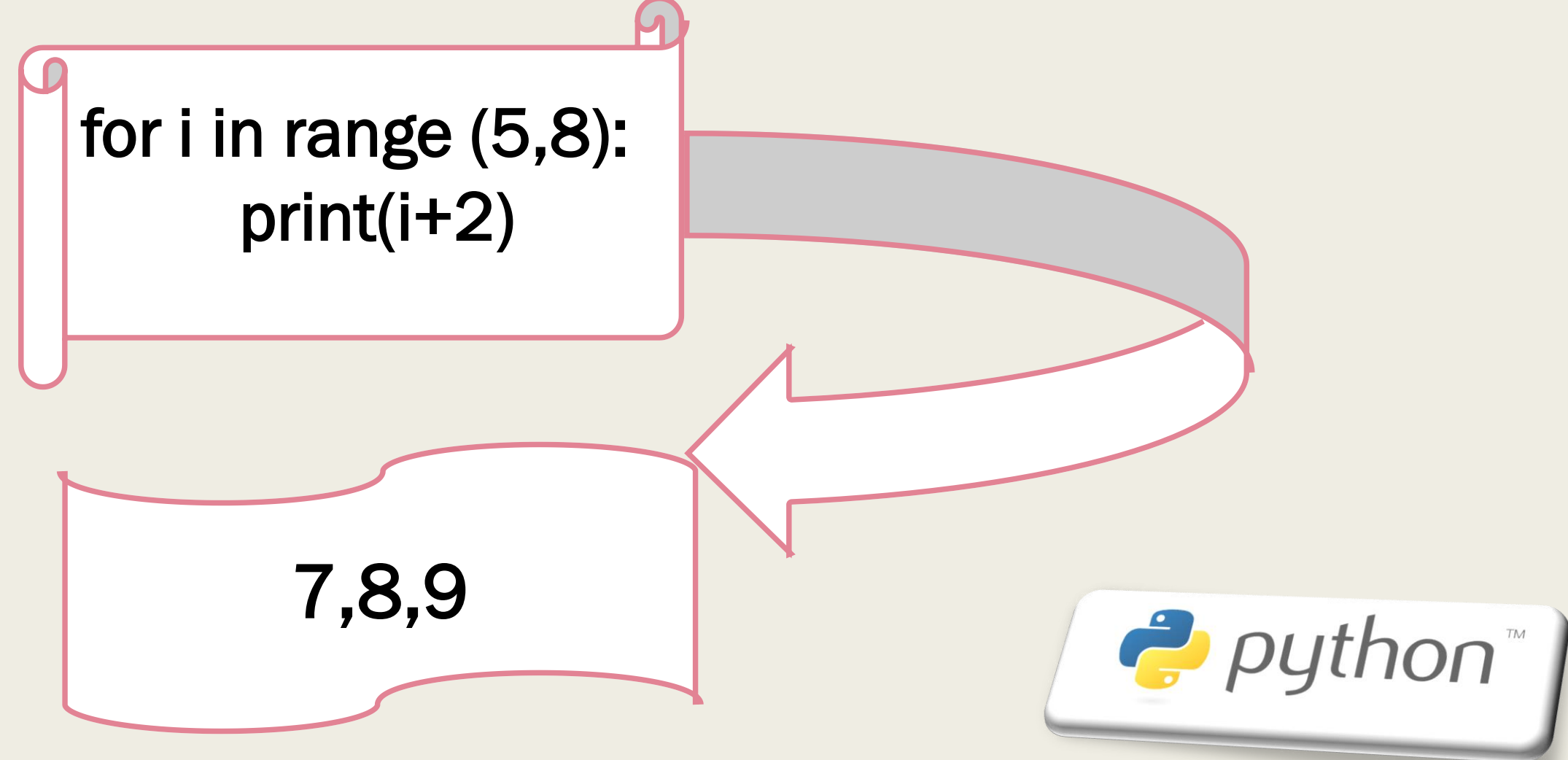

#### *Dopuni program tako da ispisuje zadane brojeve:*

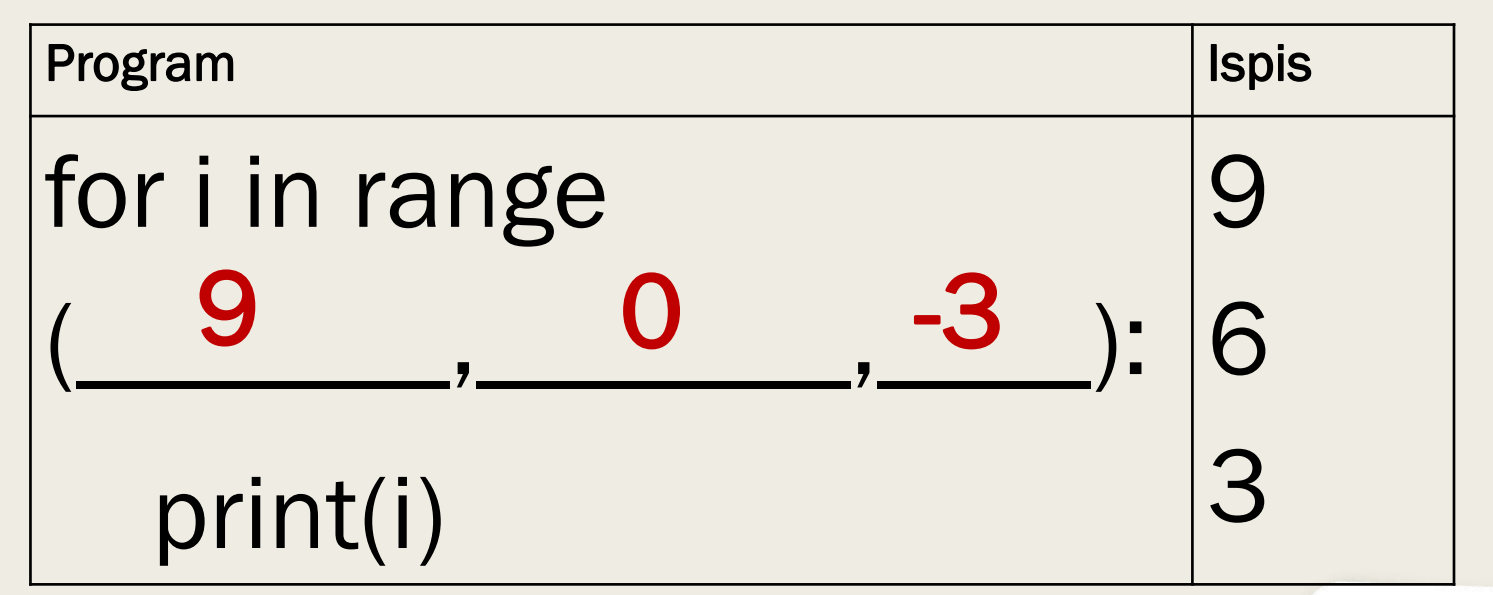

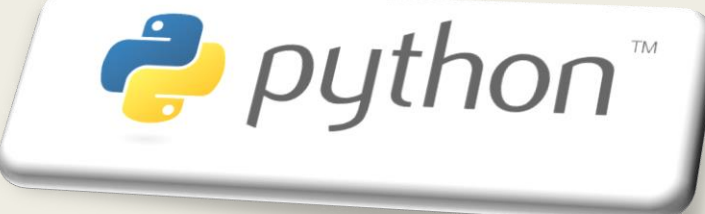

### OSNOVNI OPERATORI

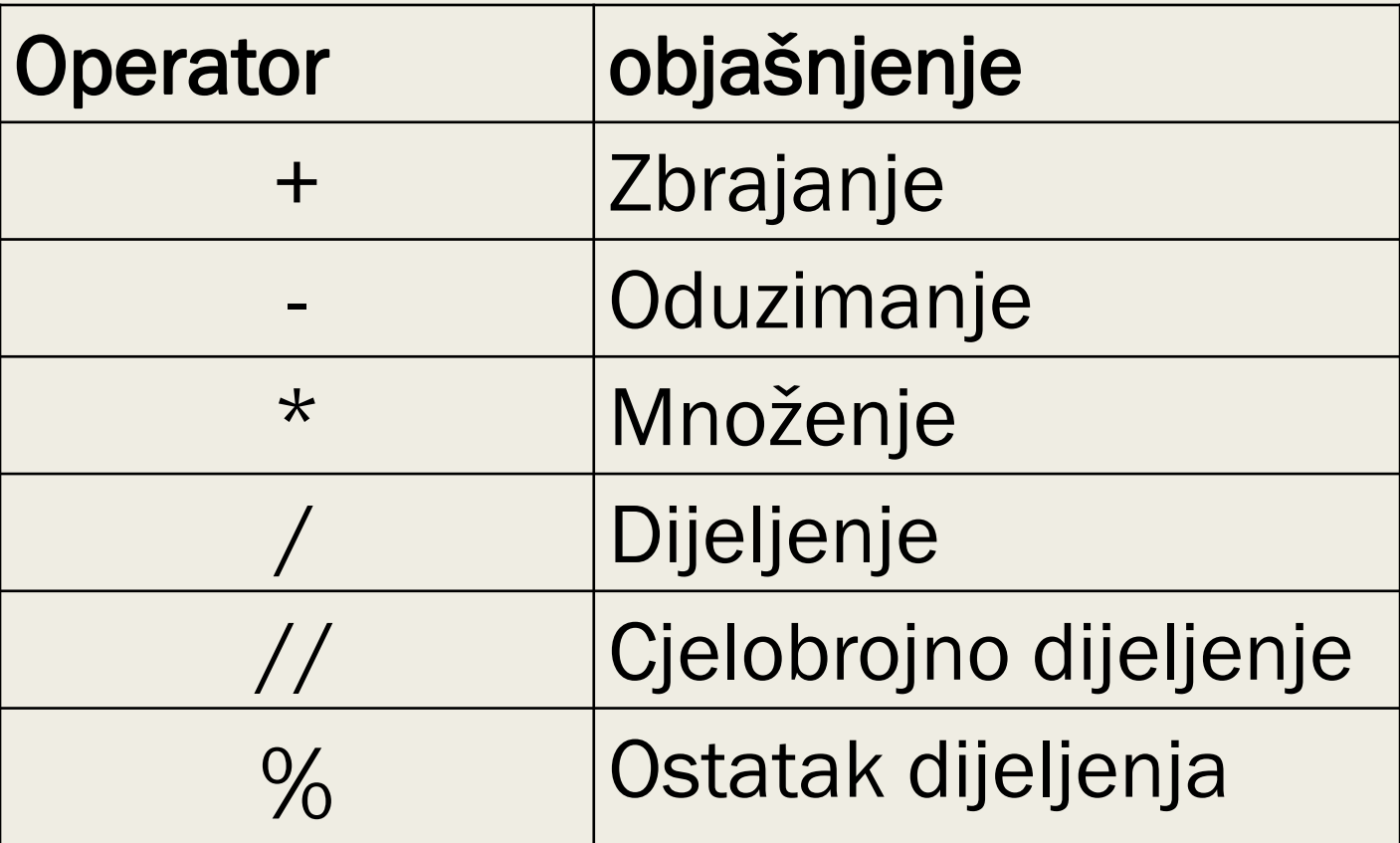

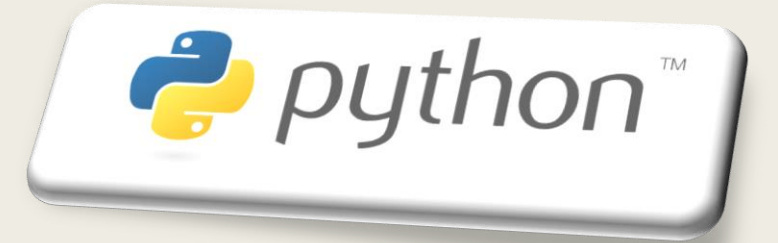

#### *Napiši rezultat slijedećih naredbi:*

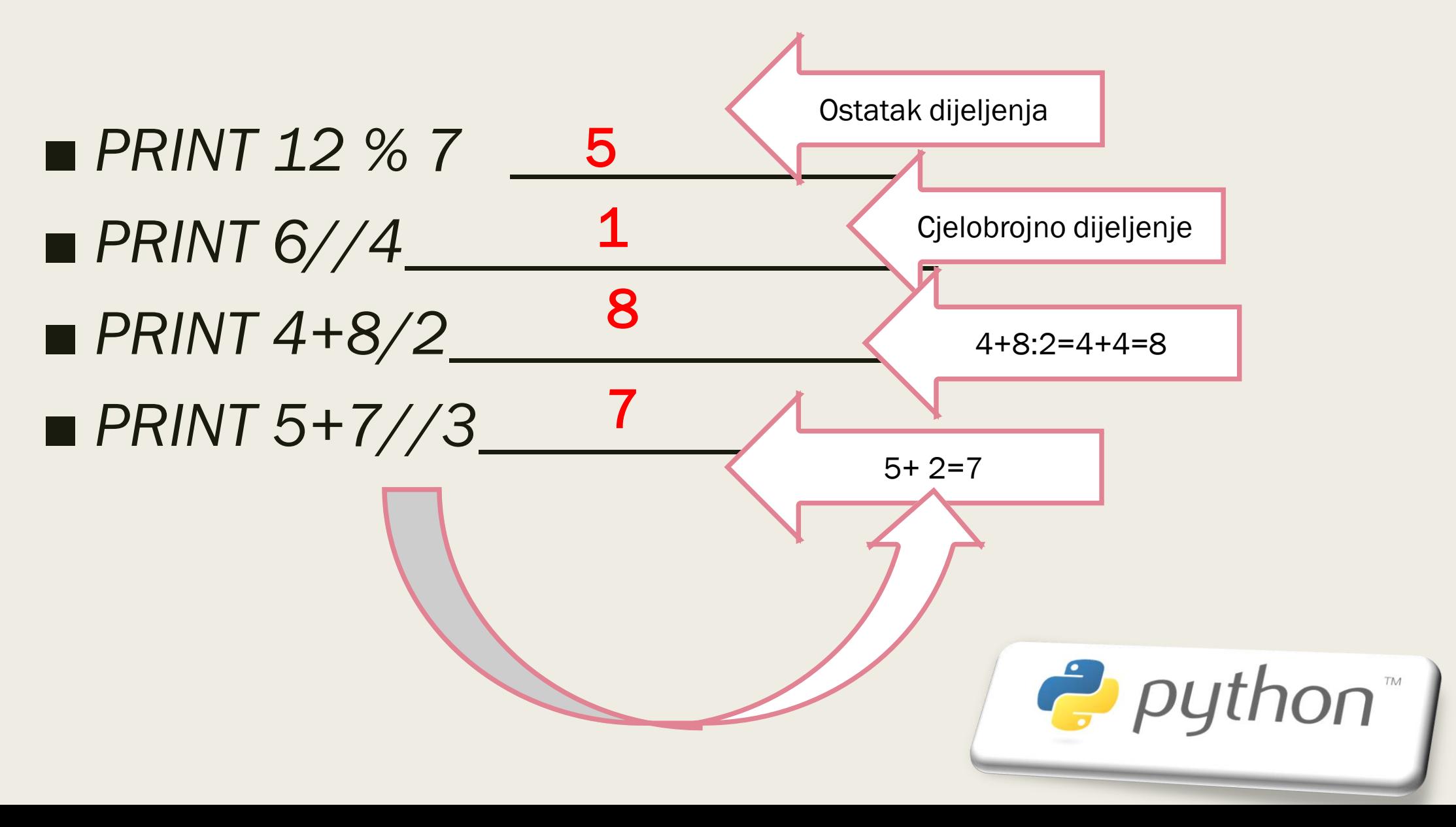

# SRETNO NA ISPITU ®

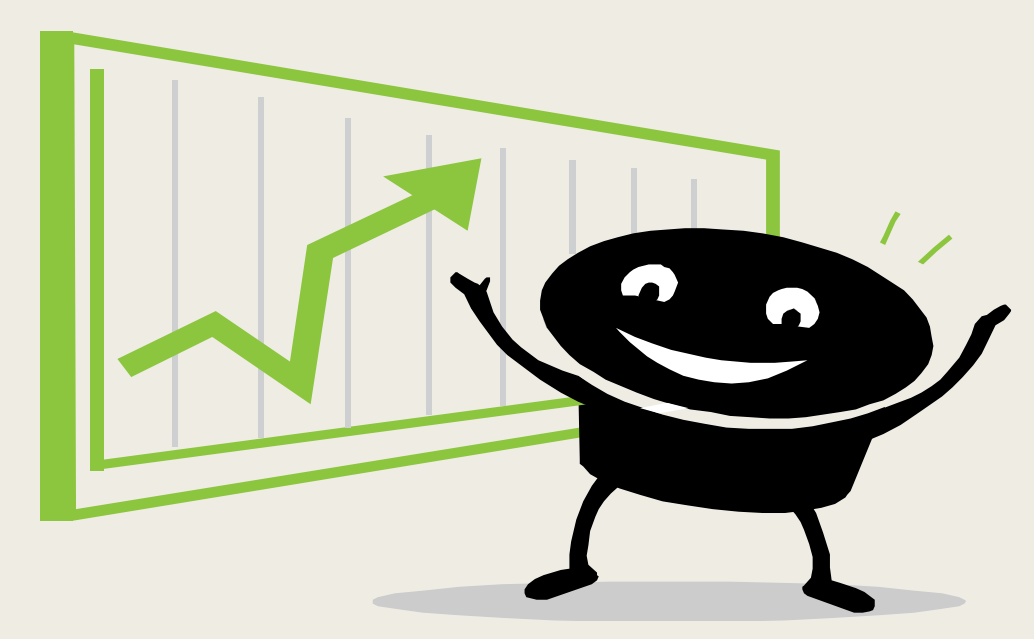

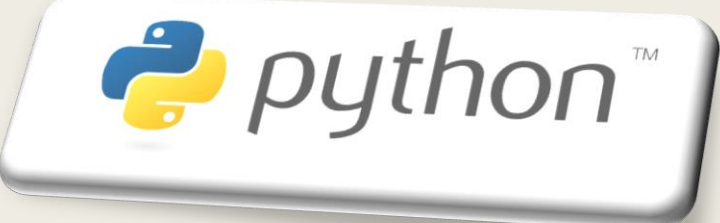